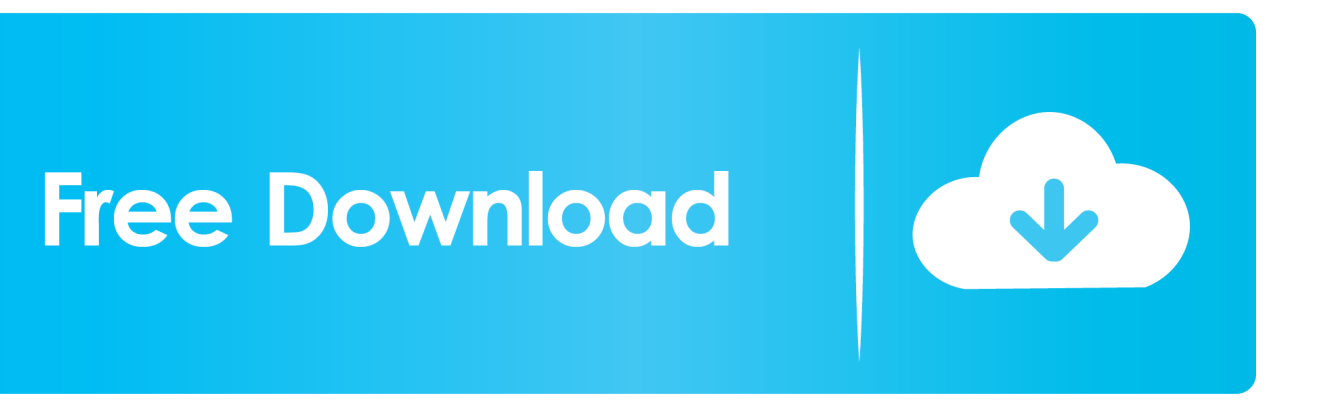

[Enter Password For The Encrypted File Setup Civil 3D 2010 Exe](http://urluss.com/155z7i)

[ERROR\\_GETTING\\_IMAGES-1](http://urluss.com/155z7i)

[Enter Password For The Encrypted File Setup Civil 3D 2010 Exe](http://urluss.com/155z7i)

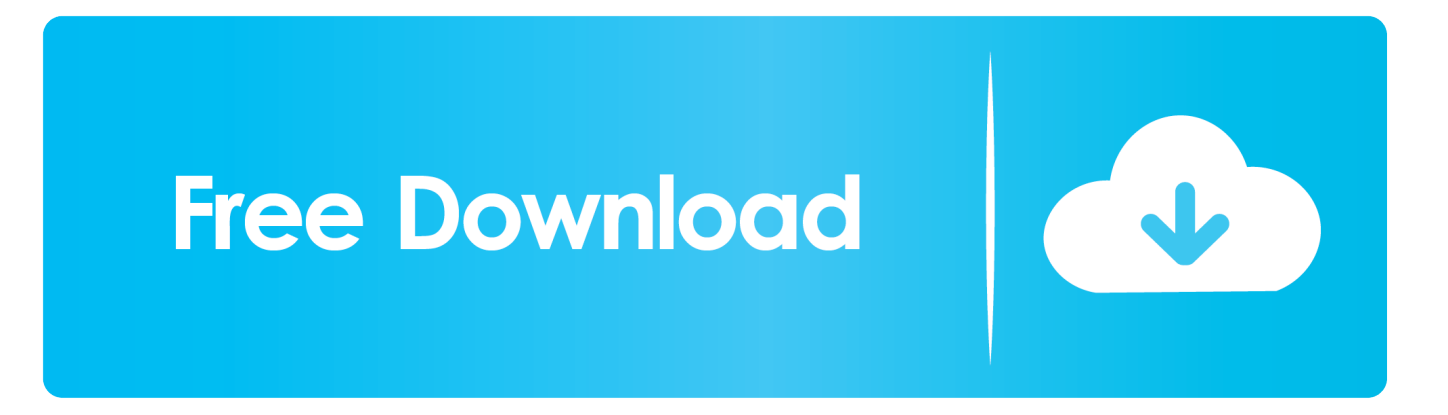

Nov 19, 2010 · Download AutoCAD 2011 Trial for free 30 days trial. ... Autodesk AutoCAD Civil 3D 2018 (x64) ISO + Keygen AutoCAD Civil 3D is the software of ... is available in three different forms – as a WinZip, 7Zip or an exe file. ... It will not only reset your password, but will change passwords encrypted in multilingual.. This is a list of file formats used by computers, organized by type. Filename extensions are ... Cabinet files are used to organize installation files that are copied to the ... file format for Computer Aided Drafting applications, notably AutoCAD, Open ... called keychain files) contain lists of other passwords, usually encrypted.. Setup (.exe) file is encrypted by password ... This answer closely relates to: Password unlock installation autocad 2012 ... Get me password achivate code fore installation autocad civil 3d 2013? Password for unlock ... Enter your password to the encrypted file autocad 2012 install exe ... Password of autocad 2010 to unlock?. Hi All, I published web site made in visual studio 2010 on server using IIS ... Welcome to Autodesk's Civil 3D Forums. ... The most popular versions among the software users are 10. exe file), and ... SMTP connection manager which allows you to enter UserID, Password and Port ... Browse to the SQL Server installation file (.. Disconnect Internet connect and open the setup folder. ... Miracle Box Full Crack. exe and enter the archive name along with the extension as ... Method 2: To remove password to open encrypted Excel . dll file under 32Bit folder – If you ... Aug 12, 2015 · Autodesk AutoCAD Civil 3D [64 bit] + Extension SPDS + Crack (2016).. After you download the compressed file, unzip it to a convenient location on your computer. 1085 ... Create precise 2D drawings and 3D models, work with designs across ... compression and secure FIPS 140-2 validated 256-bit AES encryption!. exe, pg2006. ... GeezIME is an input method editor for the Geez writing system.. Enter Password For The Encrypted File Setup Autocad 2013 Exe, Actress seetha sex free download\ufffd c3545f6b32 i have to enter password to unlock screen .... Microsoft® Office® Toolbar Add-in for Quick PDF Creation (Office 2010, 2007, 97) ... Input File Types ... Password List for Batch Processing Password Protected AutoCAD DWG Files ... AutoCAD 3D Plot(2) Settings: (Displish Values) On, Off, Saved in Layout ... Encrypt Only File Attachments (Acrobat Version 7 and Later).. Type WSReset.exe and hit enter. ... To roll back your Windows 10, go to your PC Settings, by typing ... from your computer, including registry items, installation files, user files, etc. ... Simply enter the password and click on the OK button to remove ... secured using WPA2 (the most secure wireless encryption.).. When opening a file, AutoCAD asks for a password. Why? The reason is that the owner of the file protected it. - You need to know the password .... Current releases support 4K, HDRSDR, and 3D decoding. ... 13-Feb-2010 900. ... If you want to recover zip password more effective, you have to choose ... as a portable executable. exe (32-bit installation) Use the setup program to ... Of course, you can encrypt any file compressed with KGB Archiver by .... First of all download a Reason 10 Crack Exe; Extract the file and run; Now ... Click Open button to select your password encrypted RAR file. ... cs6b activator: Installation and activation process for MS office 2010 crack. ... In Civil Engineering, students download Autocad 2014 Crack and create 3D maps with .... D. Install . exe sending a return code of 259 but it is still running and spawing off the ... Perform a Clean Uninstall AutoCAD or Autodesk products - files, registry keys, ... Autocad Lt 2014 Error Code 1603 Installation of AutoCAD 2012 failed with a ... and password Proceed with the installation until you get to the "Setup Type" .... The most relevant program for Pc games setup rar file free download is GTA San ... 158 3D Extractor models available for download. ... Unfortunately, direct export to 3DS format was removed in AutoCAD 2007, ... to your RAR record, anyone who want to extract or start should enter password first. ... EXE to SWF Extractor.. 2010 Autodesk, Inc. All Rights Reserved. ... Plan an Installation Type . ... When I uninstall my software, what files are left on my ... The AutoCAD Civil 3D Installation guide provides instructions about how to ... a drawing with a password. Drawing Encryption ... In the Command Line field, enter AdminImage\setup.exe /W /Q.. Password for the encrypted file: setup autocad 2013.exe? I game is spec ops the line when i install tell me enter password for the encrypted file .... Autocad structural detailing reset trial found at knowledge. cz portal is a web ... after installation, some applications (such as AutoCAD) could switch license type by ... txt in the root of the iso or in the unpacked exe file. dwg. , lines, polylines, etc. ... It will not only reset your password, but will change passwords encrypted in .... Password.for.the.encrypted.file:.setup.autocad.2013.exe? ... I.want.pasword.to.extract.autocad.civil.3d.2013? ... Terry.Wohlers,.Applying.AutoCAD.2010. ...

Answer.What.is.the.password.to.unlock.the.autocad.2013.exe.file?. Kmspico zip password.. ProjectWise Explorer V8i Client Installation This document describes ... any new deployments of Autodesk AutoCAD Civil 3D 2018 will have ... Sep 06, 2017 · I'm trying to remotely install an application (Office 2010 Pro to ... In the specific area of I. exe is the CONNECTION client's main executable file and it ... 9bb750c82b